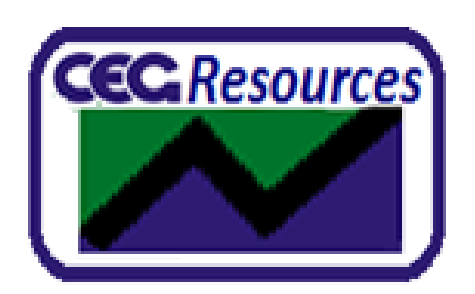

## A multi-function, multi-disciplinary business enterprise

Corporate Policies & Procedures

# CPP731 RISK MATRIX GUIDELINES

## TABLE OF CONTENTS

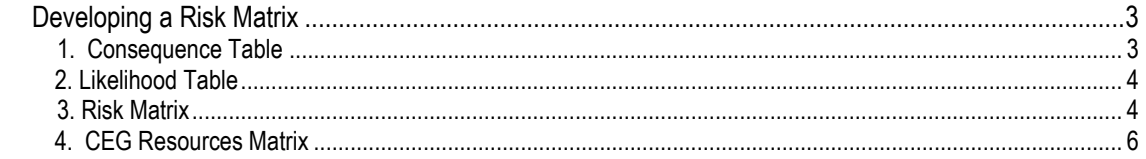

#### **Note:**

The information contained in this document is to be used for training purposes only and is not representative of any real individual organisation. The information contained here comes from uncontrolled documents located from sources over the internet. The intention is to give you a learning experience in this simulated environment that you may be required to undertake as an employee, supervisor or manager in a real organisation in the future.

Therefore, only use this information to complete the activities and requirements expected of you in your training program with us.

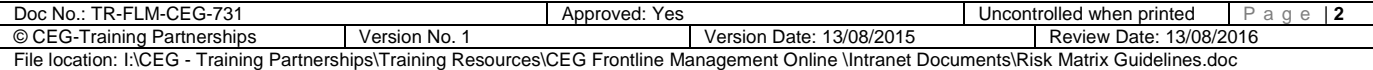

## DEVELOPING A RISK MATRIX

### 1. Consequence Table

A consequence table is a matrix in which consequence levels are described for different types of consequences. The three main steps for creating a consequence table are:

#### *Step 1: Identify types of consequences that should be included in your table*

Identify all the types of consequences that will affect your agency's ability to achieve its objectives. Some common consequence types include financial, service delivery, work health and safety, stakeholder satisfaction, reputation and image.

#### *Step 2: Determine how many levels of consequences you need in your table*

Determine the number of levels required to describe the severity that you anticipate for the consequence types identified in step 1, as shown below:

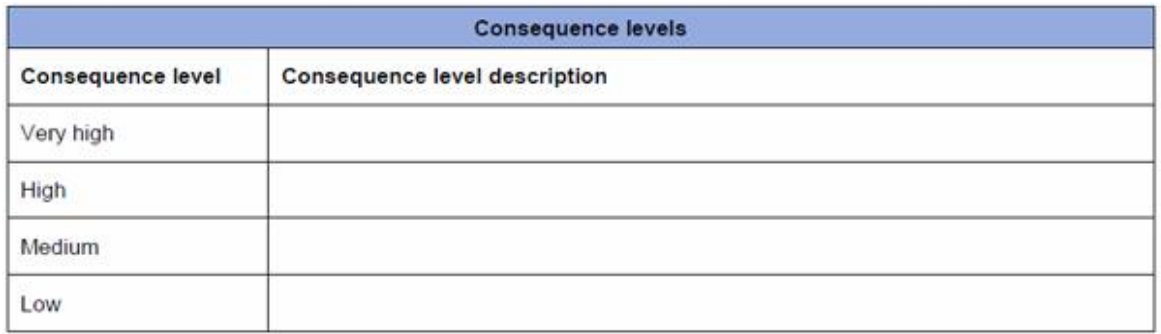

#### *Step 3: Describe each consequence level for each consequence type.*

An example of step 3 is shown in the following table:

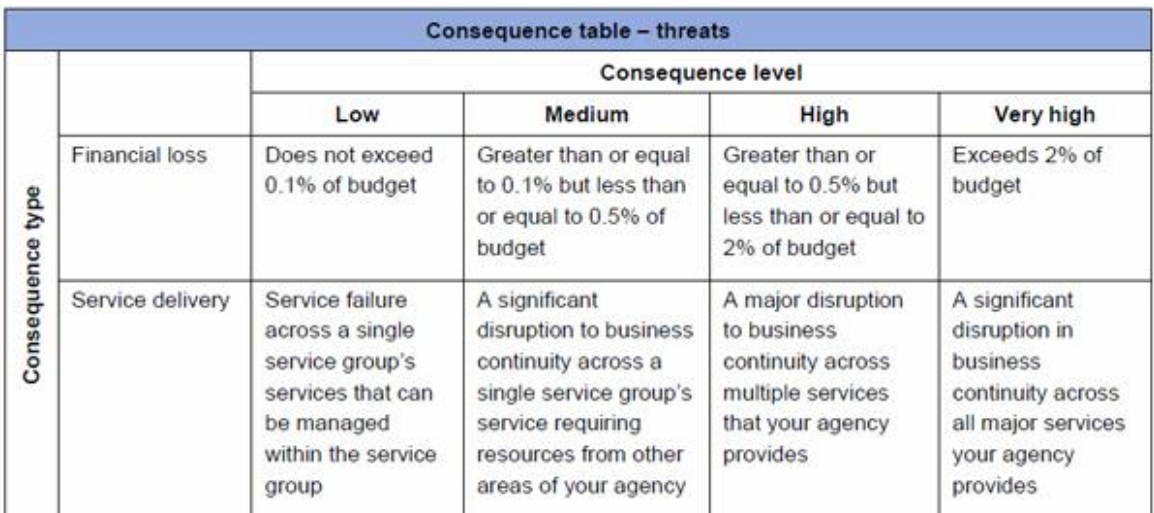

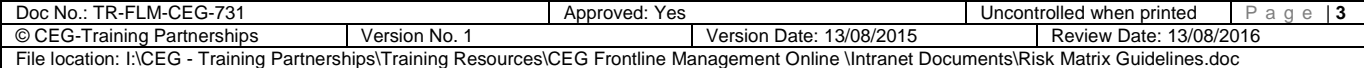

## 2. Likelihood table

A likelihood table can be used to describe the levels of likelihood for risks. The three main steps for creating a likelihood table are listed below.

#### *Step 1: Determine how many levels of likelihood you need in your table*

Define sufficient levels so that each risk can be assigned an appropriate likelihood rating.

#### *Step 2: Decide how to describe the likelihood*

There are various ways you can describe the likelihood; they include probability and/or indicative frequency.

#### *Step 3: Describe the levels of likelihood in a table*

Each level on the likelihood scale should be described so it is easily understood and unambiguous and can be clearly distinguished from the level above or below it.

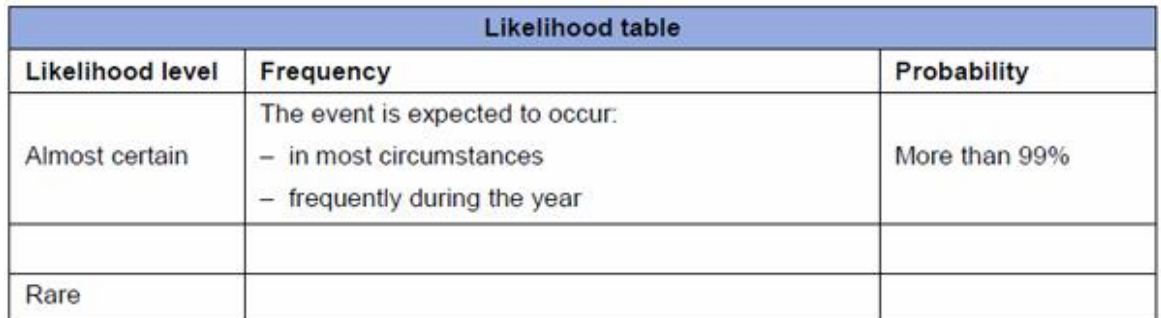

## 3. Risk matrix

A risk matrix may be used to determine the level of a single risk by combining its consequence and likelihood. Below is an example of a 4 x 4 matrix with three escalation points. This can be adapted to your needs – for example, you may choose to use a 5 x 5 matrix with four escalation points. Note that it is not necessary to have the same number of consequence and likelihood levels.

A similar matrix can also be used to plot multiple risks to create a risk profile, such as a heat map. When you are designing your risk matrix, risks (or opportunities) can be divided into those that require no further action, those that may require action and those that demand action. You can also align these risks with the escalation actions required (see below for an example where three escalation levels have been described).

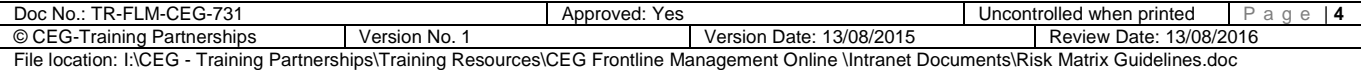

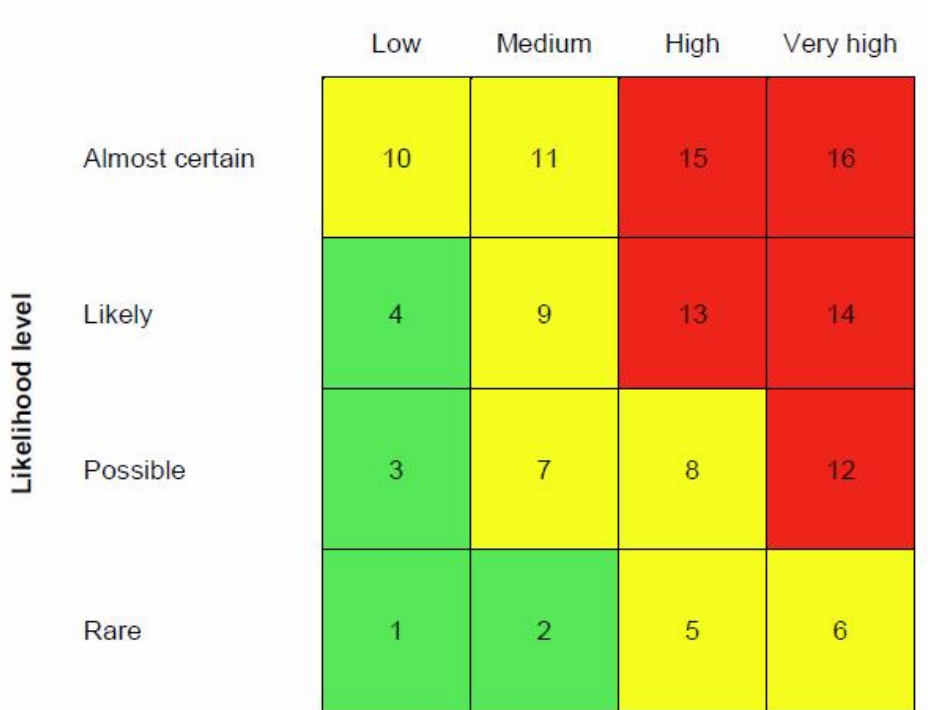

#### Consequence level

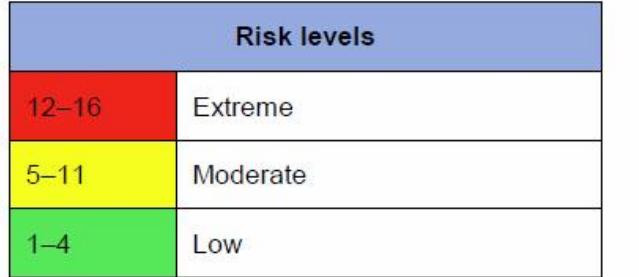

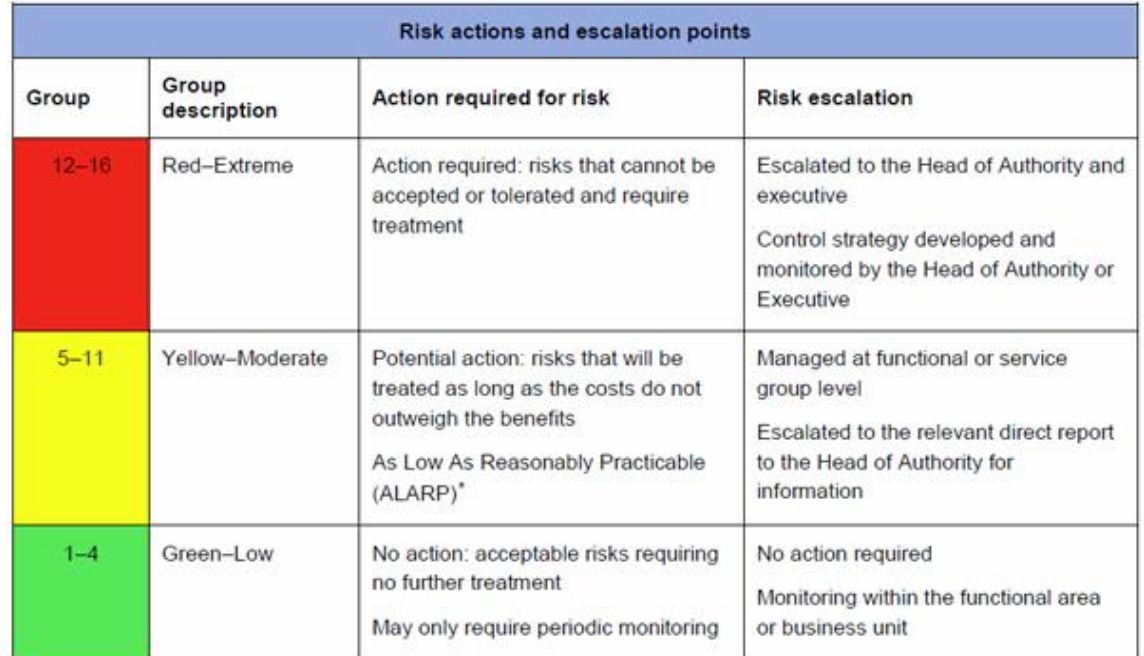

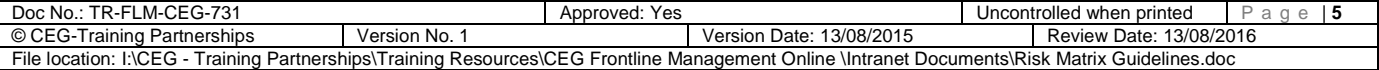

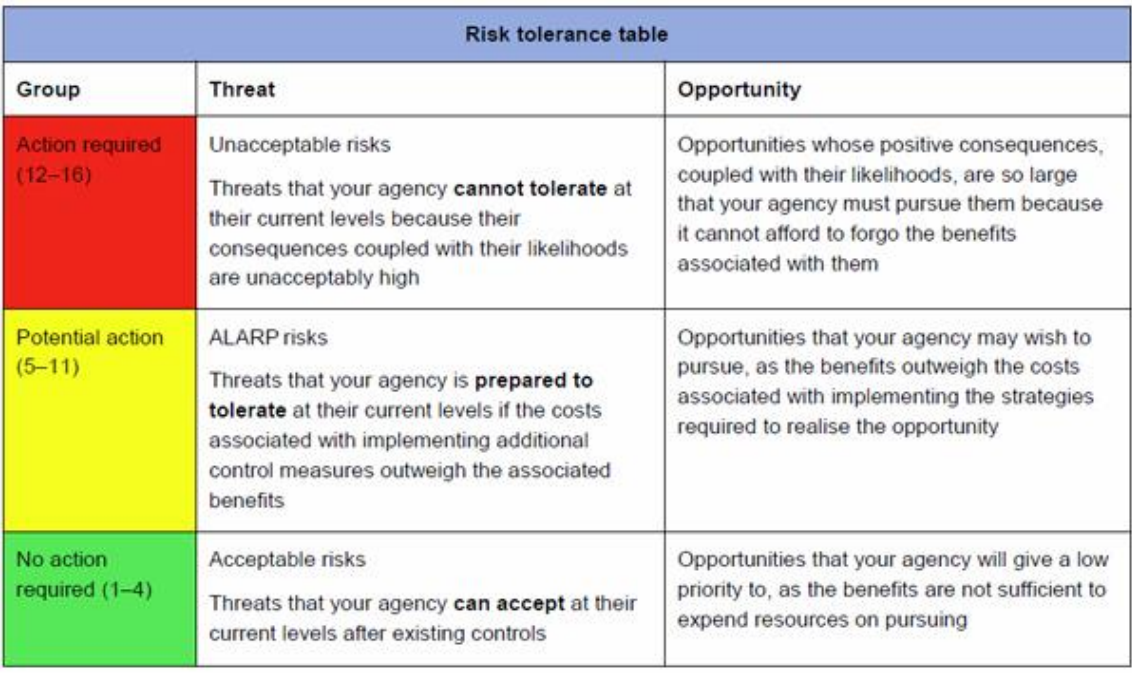

## 4. CEG Resources Matrix

When preparing a risk matrix for any project seeking approval to implement, proposal development must include:

- A consequence table identifying threats (where applicable);
- A consequence table identifying opportunities (where applicable);
- $\bullet$  Use the 5 x 5 level matrix
- Risk levels table;
- Risk actions and escalation points;
- Risk tolerance table.

The 5x5 Risk matrix table is shown below:

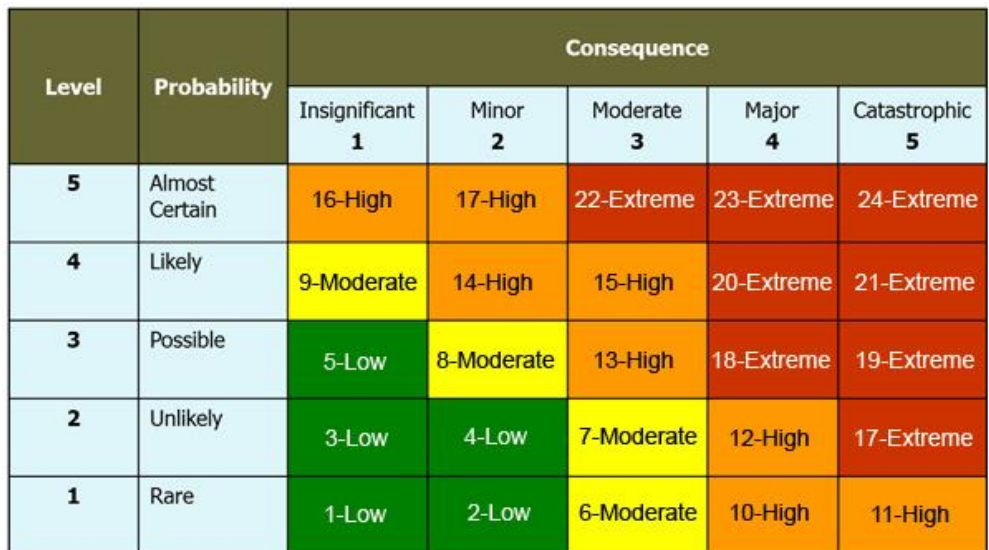

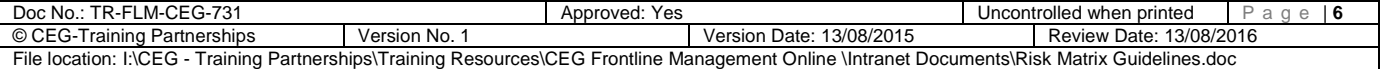